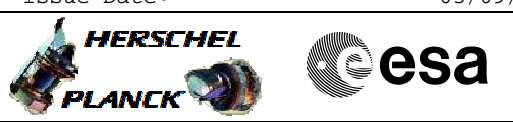

## <span id="page-0-0"></span> PACS\_Switch\_Off\_Redundant File: H\_FCP\_PAC\_RSOF.xls Author: R. Biggins

# **Procedure Summary**

#### **Objectives**

The objective of this procedure is to switch off the redundant

- PACS units - Transition to SAFE mode
- Set BOL detector bias values
- Set BOLC temperature probes
- 
- Disable EAT actions - Switch OFF SPU, DMC and BOLC
- Disable RT interrogations
- Switch OFF DPU
- Enable EAT actions
- Update UIU table

Basen on procedure:

PACS\_Switch\_Off\_Redundant\_28\_07\_2007\_01

## **Summary of Constraints**

This procedure should be executed on PACS request only

#### **Spacecraft Configuration**

**Start of Procedure**

PACS is in any mode

**End of Procedure**

PACS is powered OFF

- All PACS units powered off

- UIU table shows PACS units OFF

#### **Reference File(s)**

**Input Command Sequences**

**Output Command Sequences** HFPRSOF

**Referenced Displays**

**ANDs GRDs SLDs** ZAZ97999 ZAZAO999

## **Configuration Control Information**

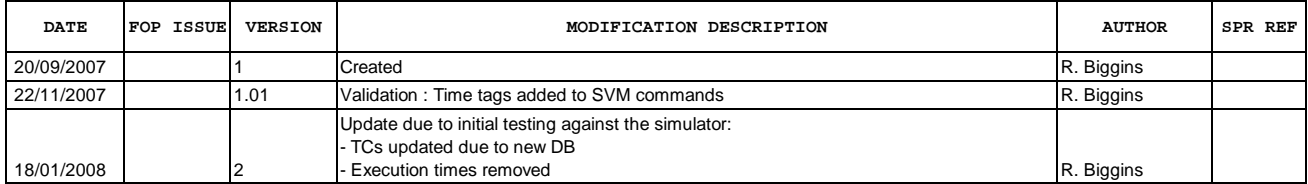

**EXAMPLE AND REAL PLANCK** 

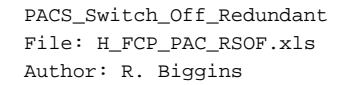

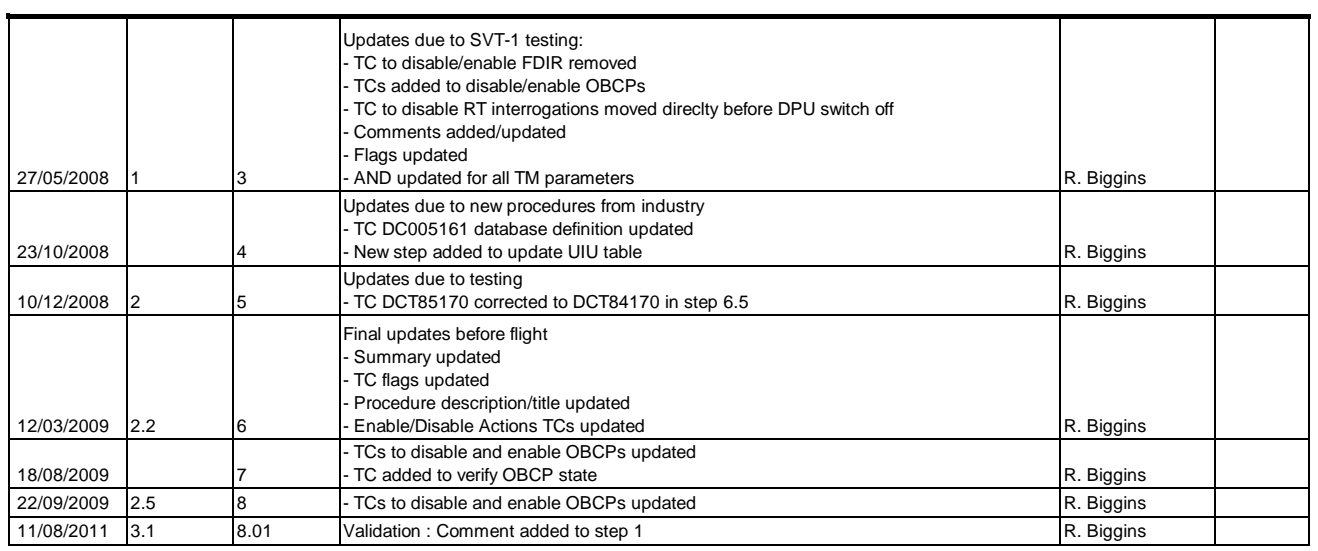

Doc No. :PT-HMOC-OPS-FOP-6001-OPS-OAH Fop Issue : 3.1<br>
Issue Date: 3.1<br>
05/09/11 Issue Date:

 PACS\_Switch\_Off\_Redundant File: H\_FCP\_PAC\_RSOF.xls Author: R. Biggins

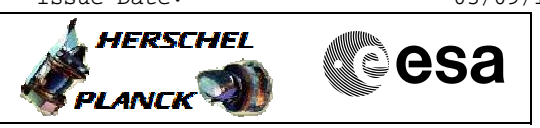

**Procedure Flowchart Overview**

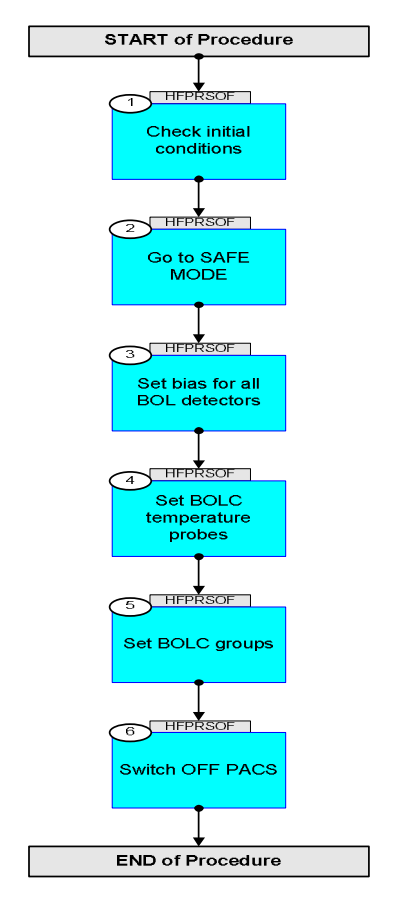

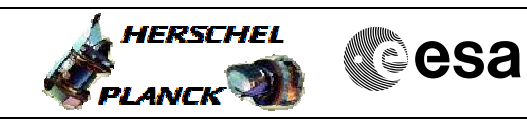

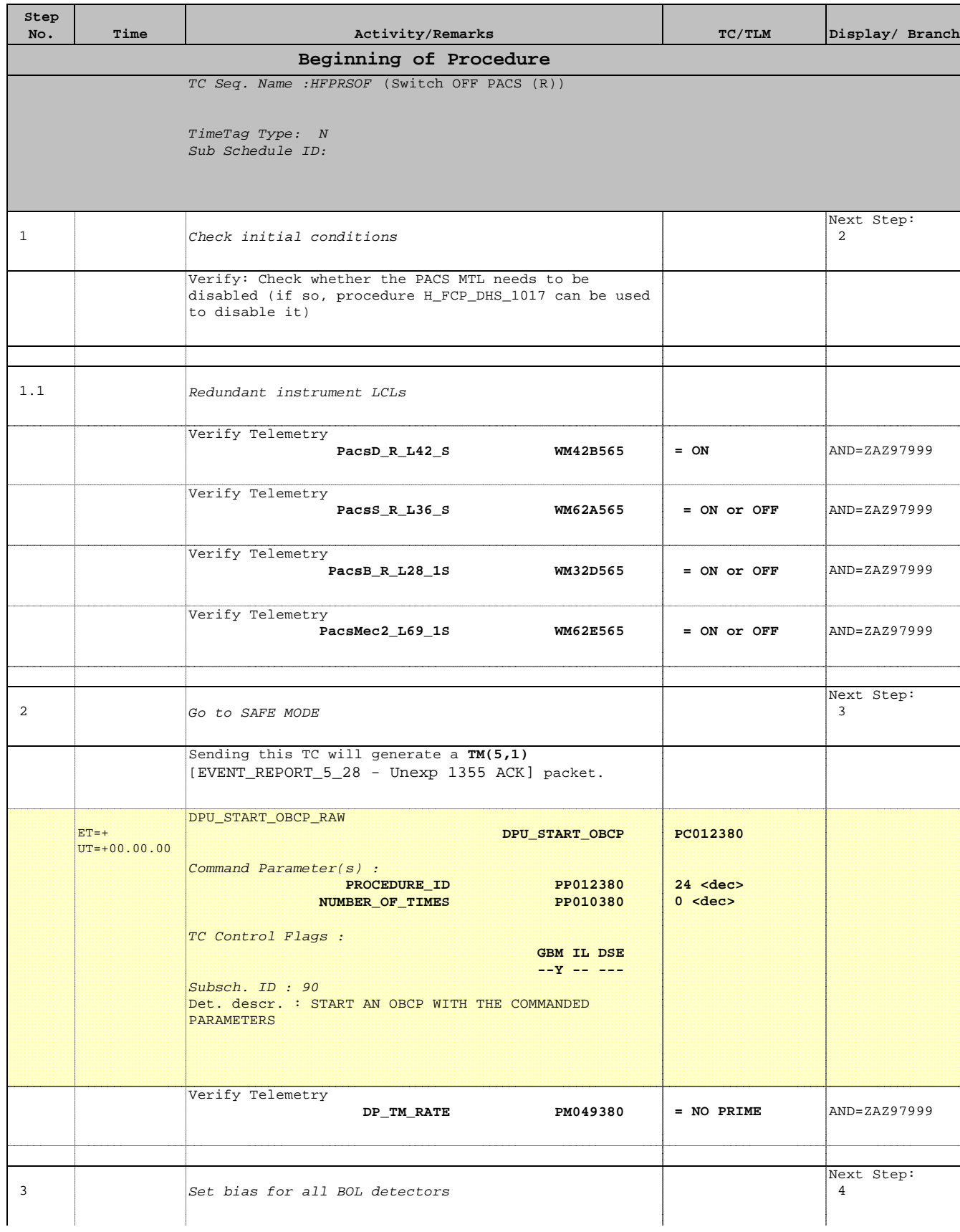

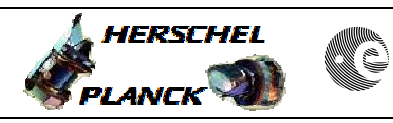

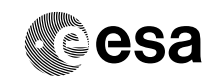

 PACS\_Switch\_Off\_Redundant File: H\_FCP\_PAC\_RSOF.xls Author: R. Biggins

'n

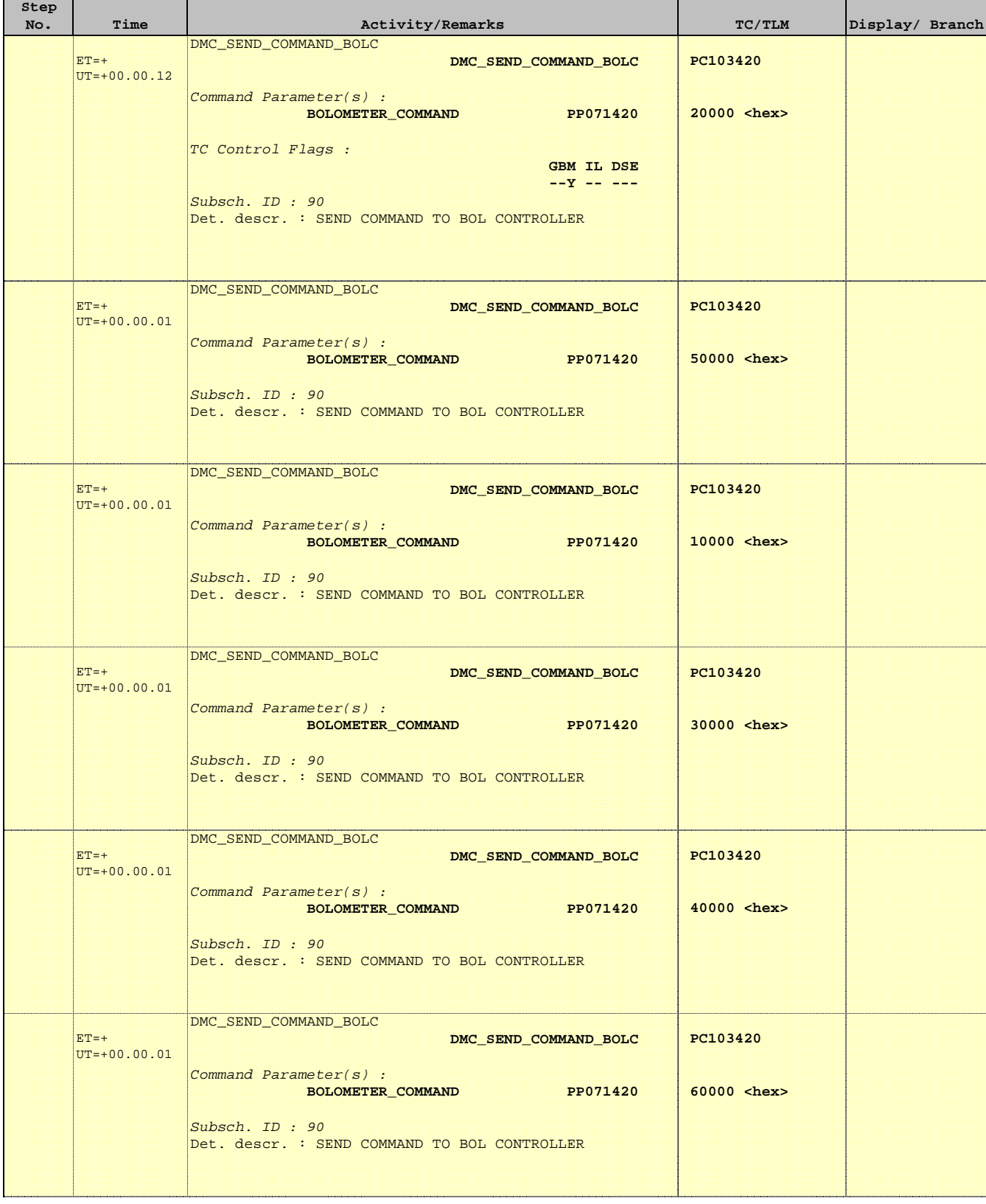

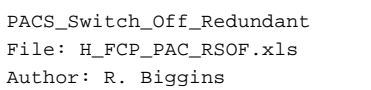

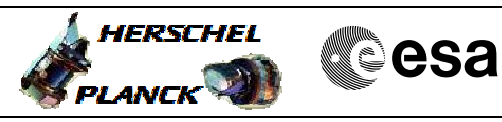

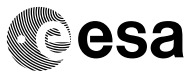

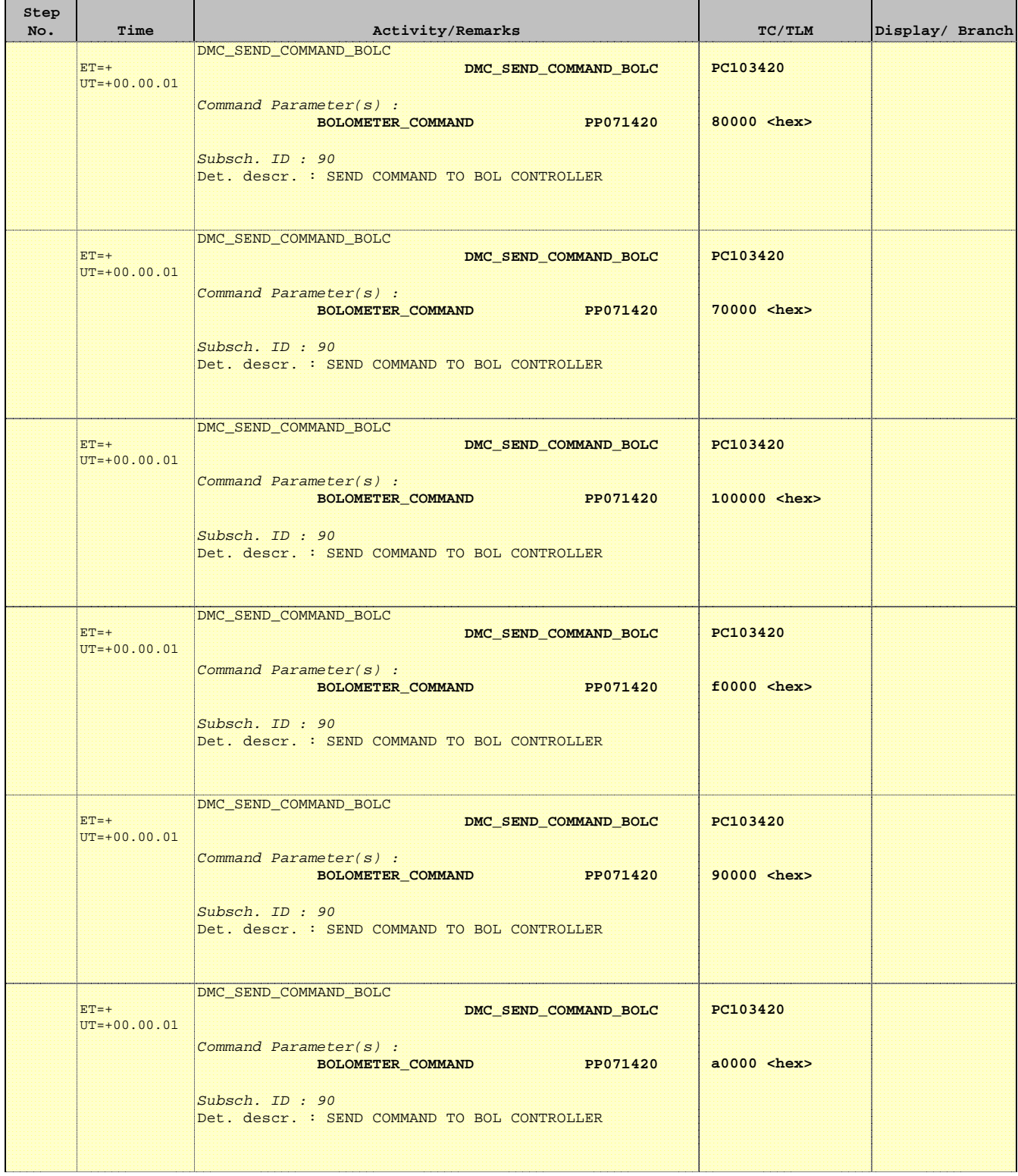

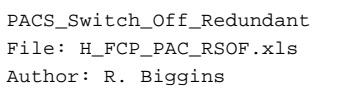

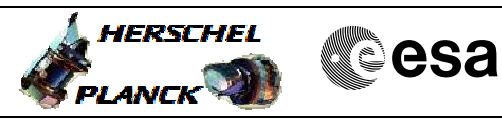

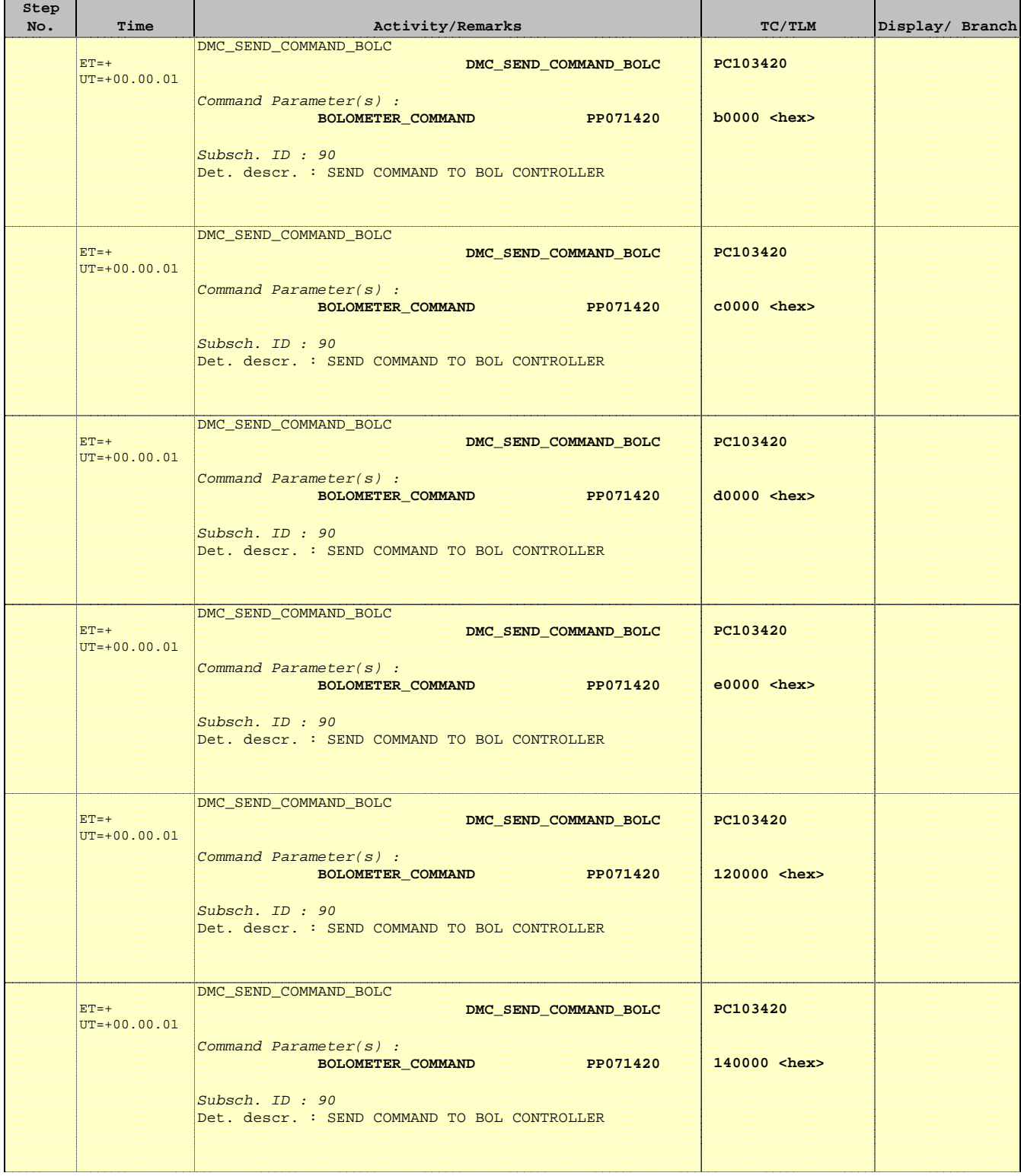

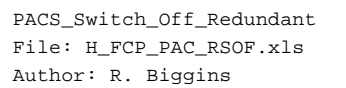

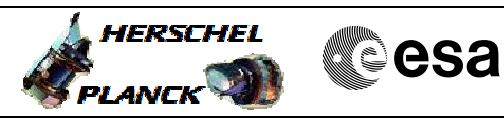

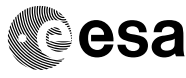

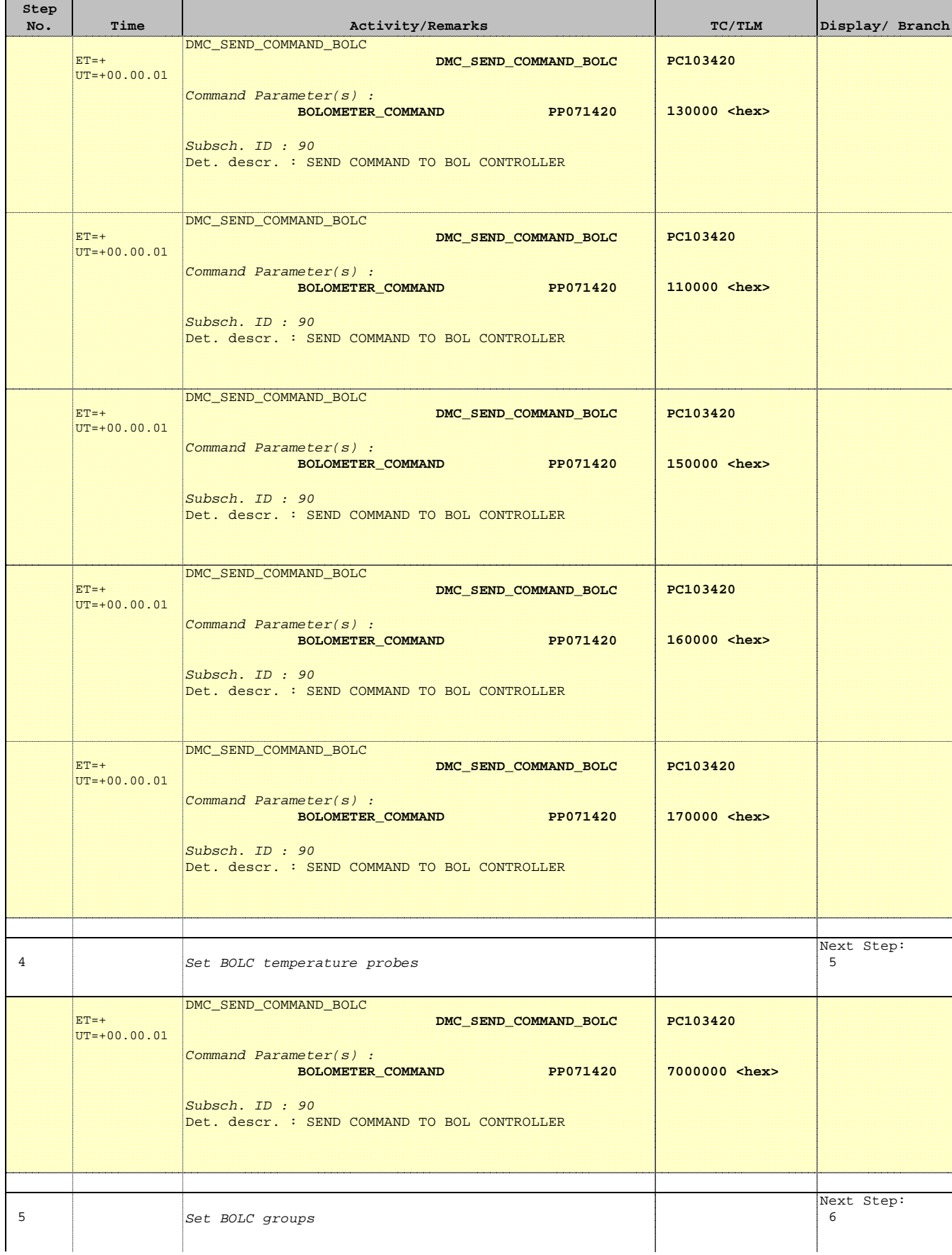

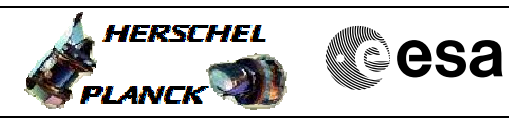

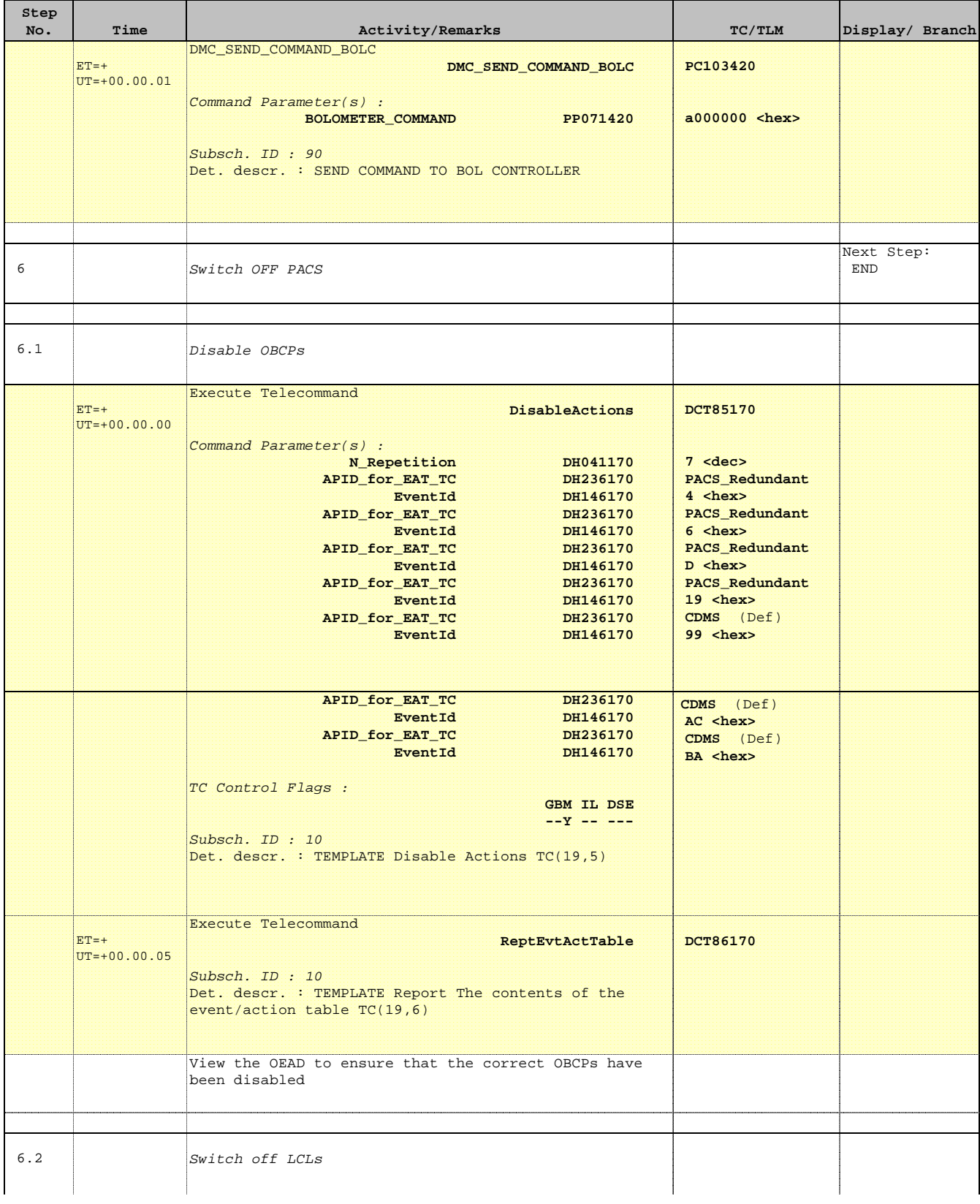

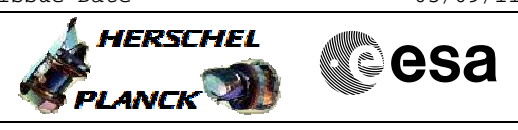

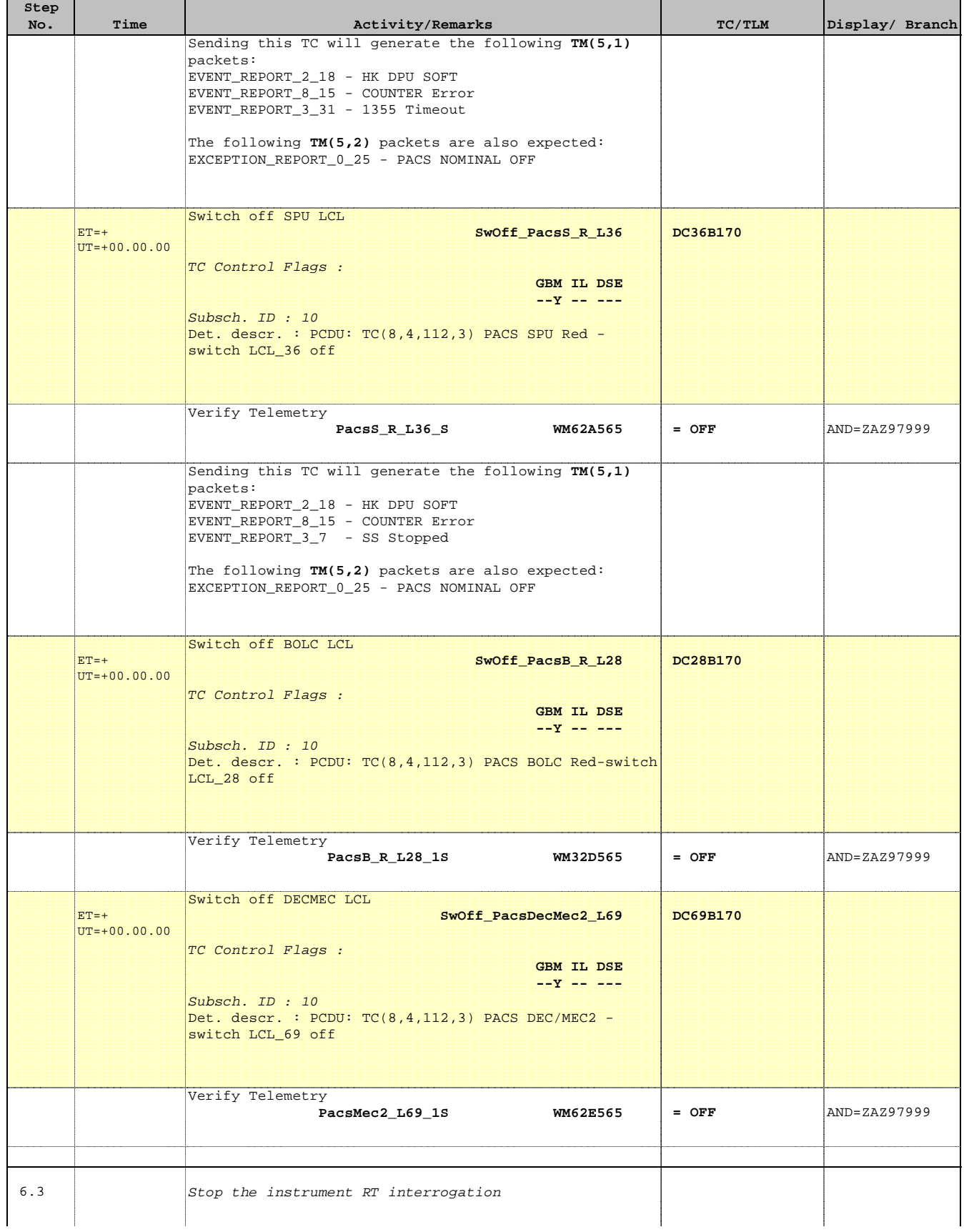

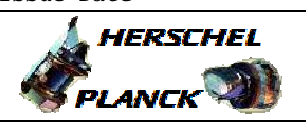

**CSA** 

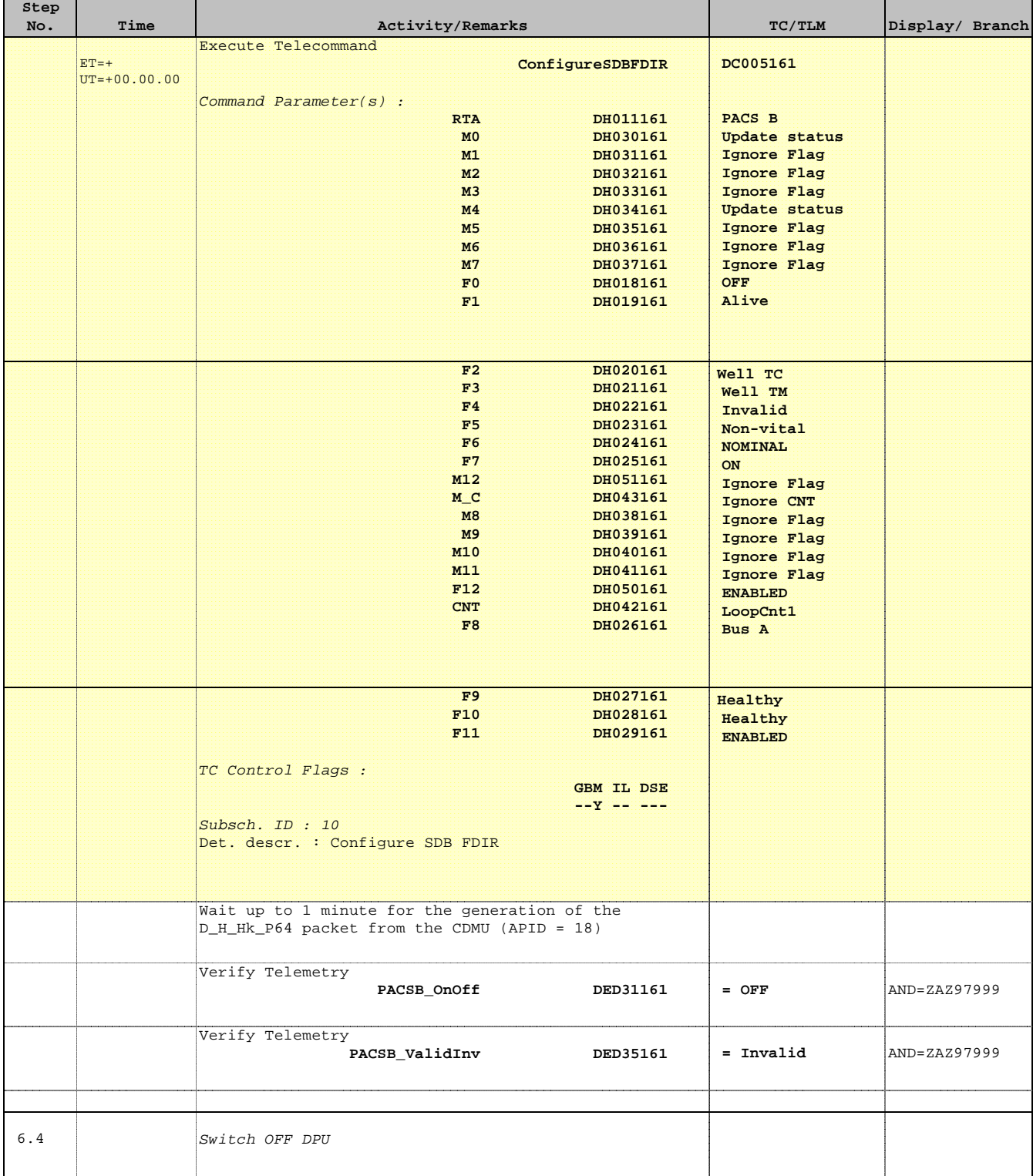

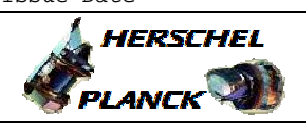

n p

**CSA** 

a a

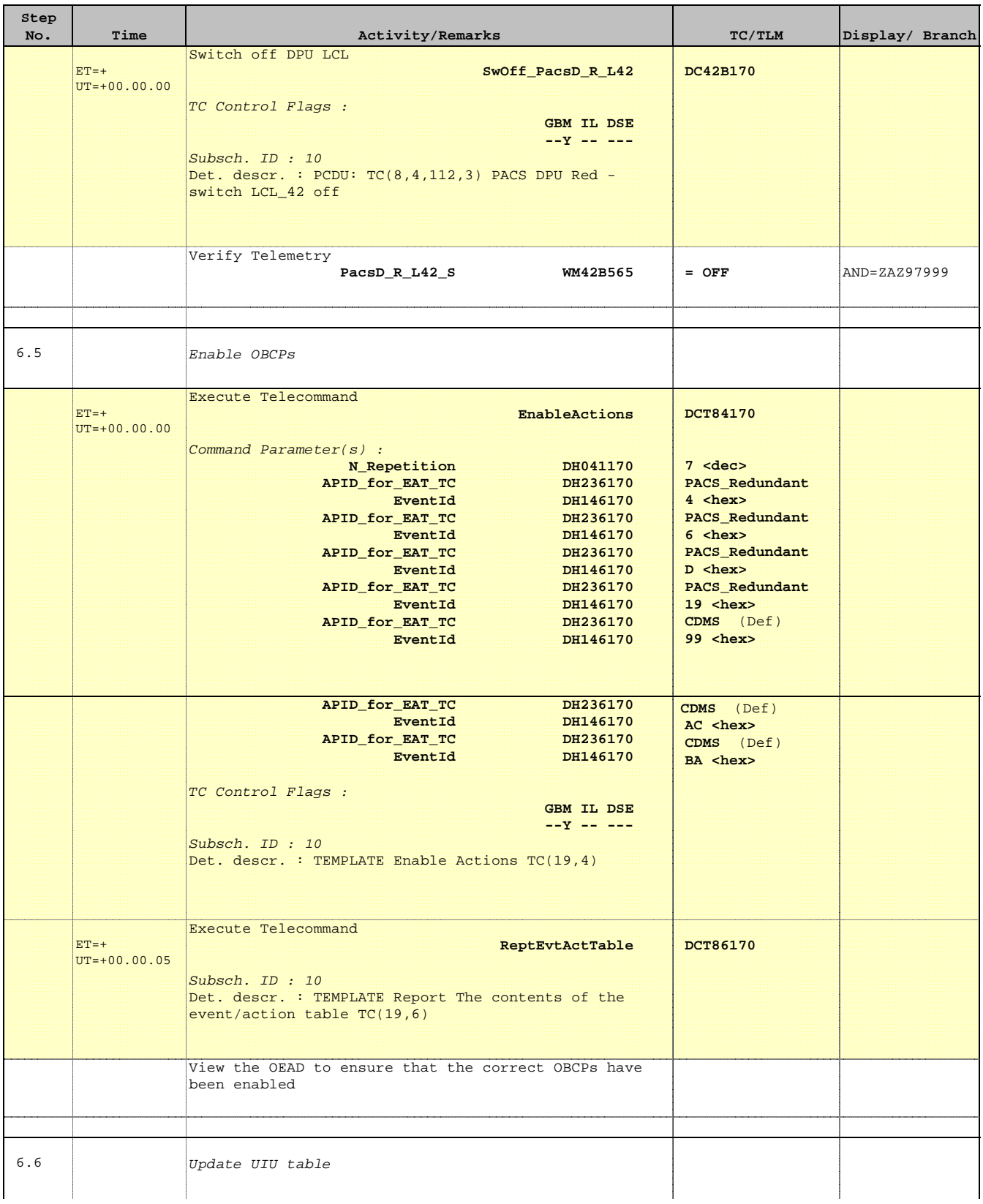

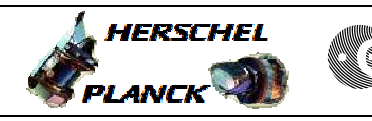

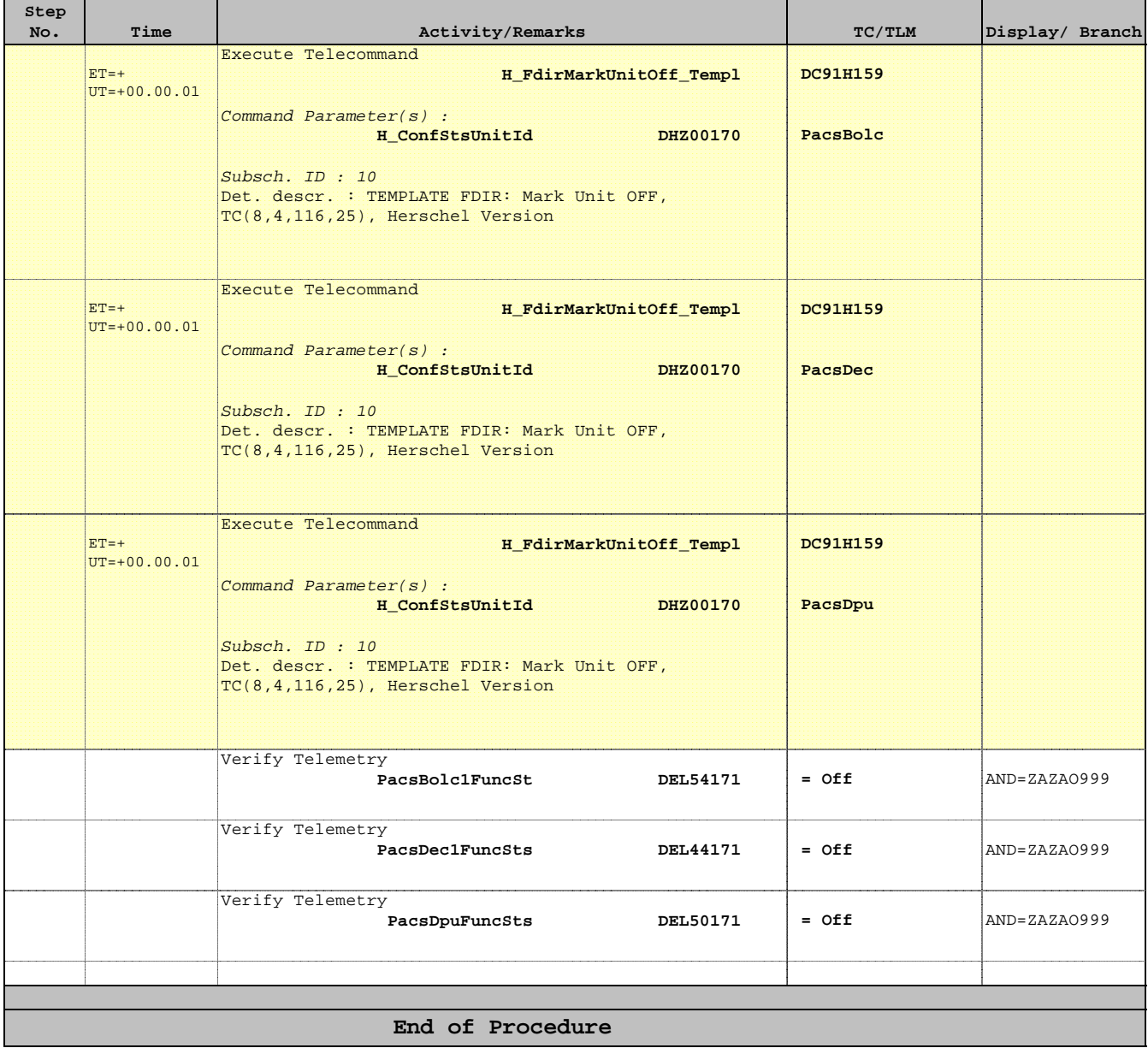